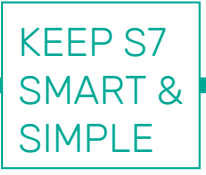

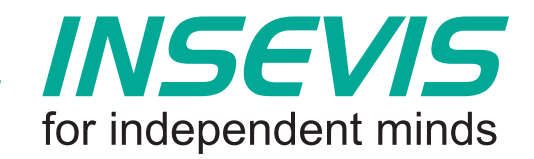

# **Software di visualizzazione gratuito per tutti i vostri S7-PLCs**

Insevis vi offre per ogni PLC S7 una visualizzazione remota gratuita.

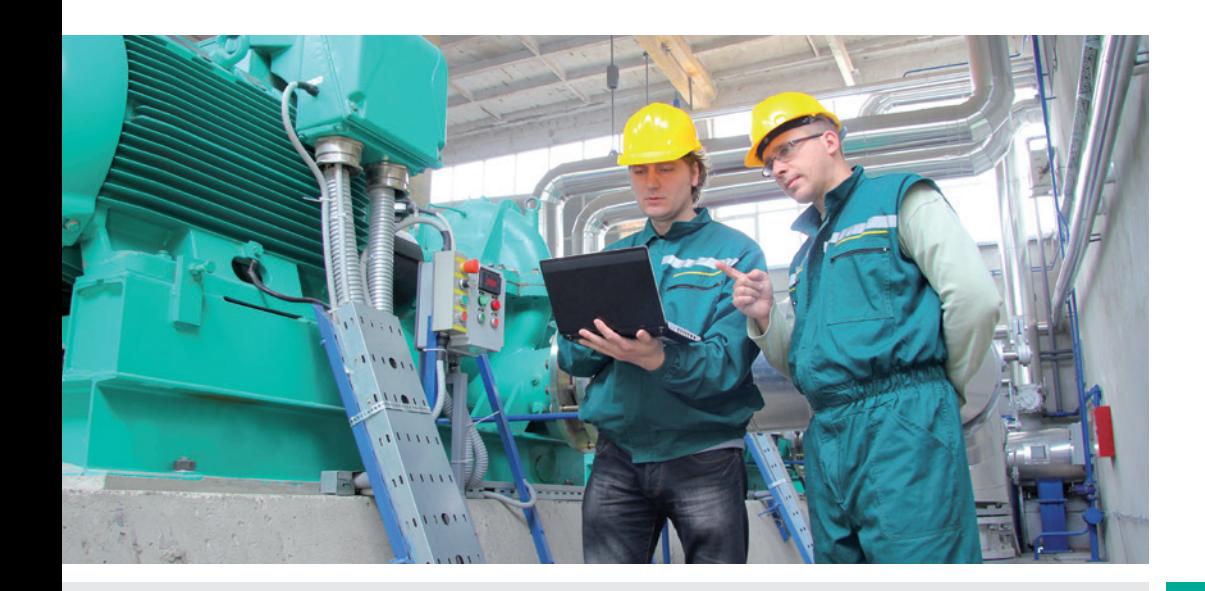

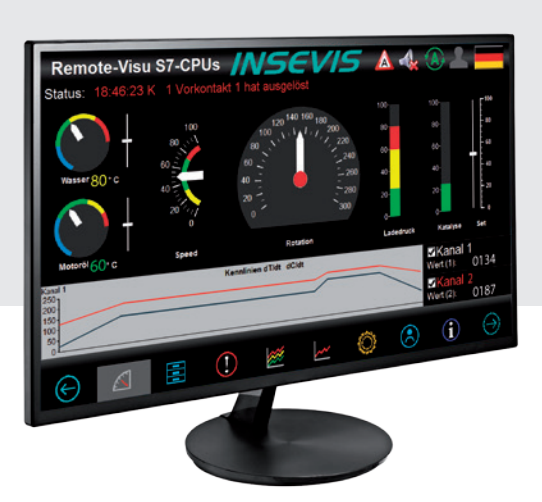

## **Con quali benefici?**

- § Display Master
- § Tablet con Windows
- Ampio schermo
- Data logger
- § Display aggiuntivo

## **Per quali PLC S7?**

- § S7-300
- $\overline{\text{S}7-400}$
- § S7-1200
- § S7-1500
- § VIPA
- INSEVIS

Maggiori informazioni: **www.insevis.com**

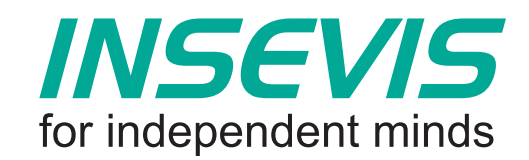

# **Visualizzazione gratis**  per tutti in 30 minuti

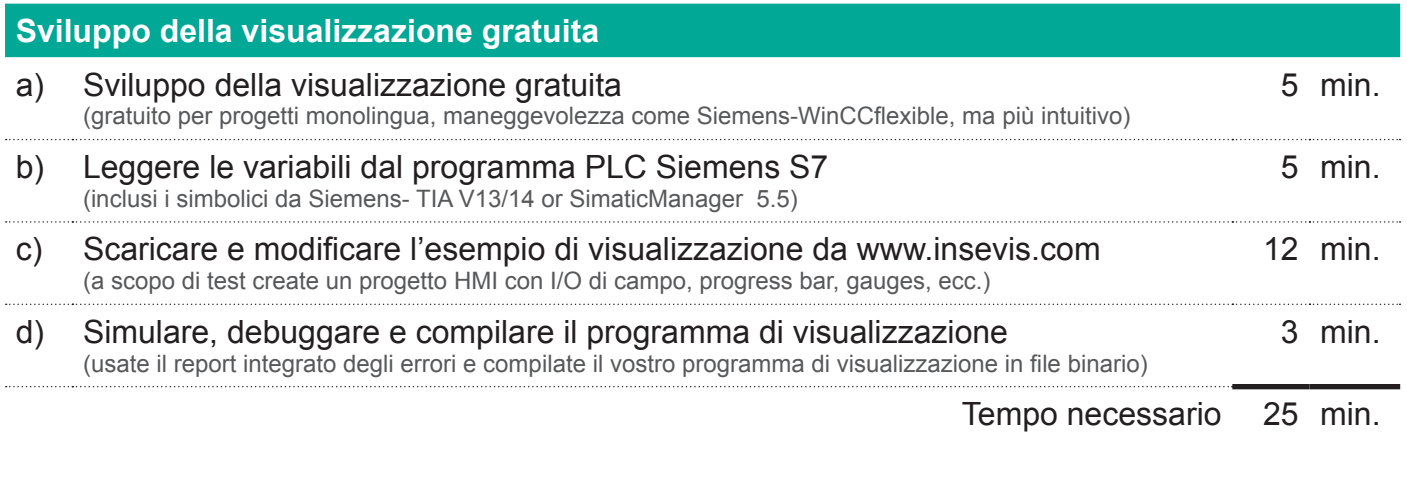

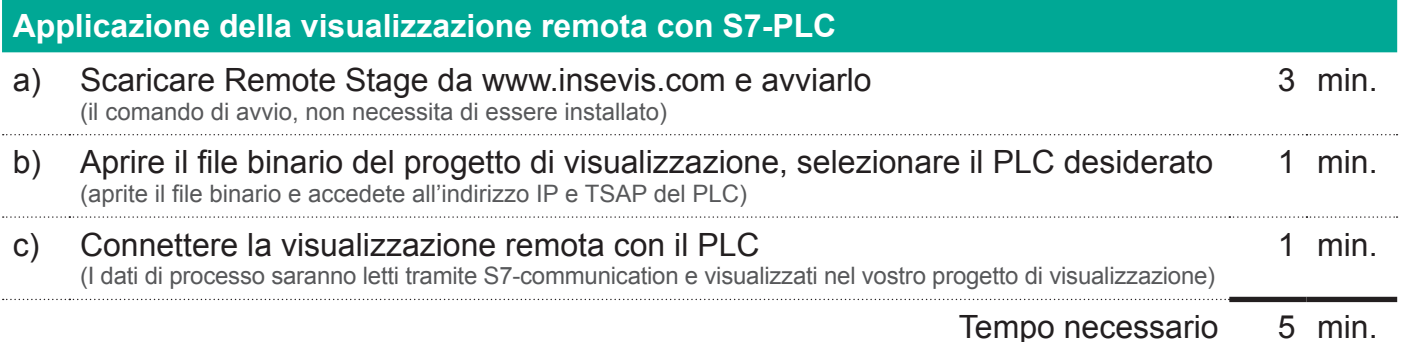

Migliorate la vostra soluzione S7 con visualizzazioni remote estese liberamente utilizzabili! Tutto quello che vi serve nel PLC: un' interfaccia Ethernet con S7 communication

#### **Concetto 1:**

Usate i trends per loggare processi multipli. Finché la connessione è in esecuzione, questi valori verranno registrati nel vostro PC e facilmente convertiti in file .csv

### **Concetto 2:**

Concedete al vostro responsabile una visualizzazione direttamente nel suo ufficio di tutti processi gratuitamente

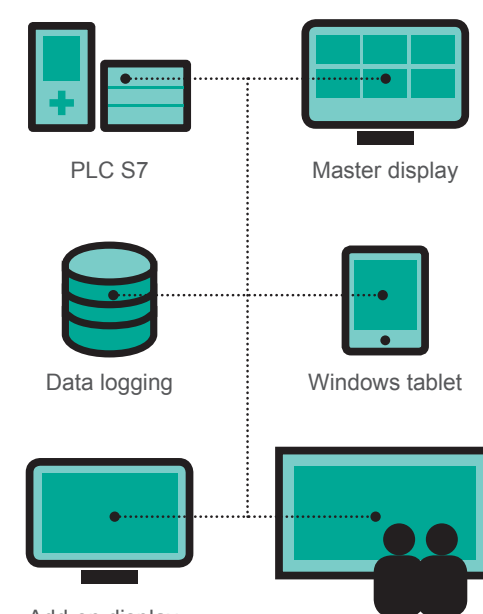

Add-on display

Ampio schermo

#### **Concetto 3:**

RemoteStage è un software instanziabile più volte, questo significa che si possono ottenere visualizzazioni multiple di PLC differenti con un solo PC master.

### **Concetto 4:**

Al posto di un PC potete usare un Tablet economico con windows e comunicare mediante WLAN con la CPU target questa funzionalità oltre ad essere interessante è anche molto economica

#### **Concetto 5:**

Usate il monitor di un normale televisore per ottenere un'ampia visualizzazione da installare ad esempio in un reparto produttivo. Con RemoteStage installato in un piccolo ed economico PC box acquisirete e visualizzerete tutti i dati provenienti dal PLC target in un grande display.